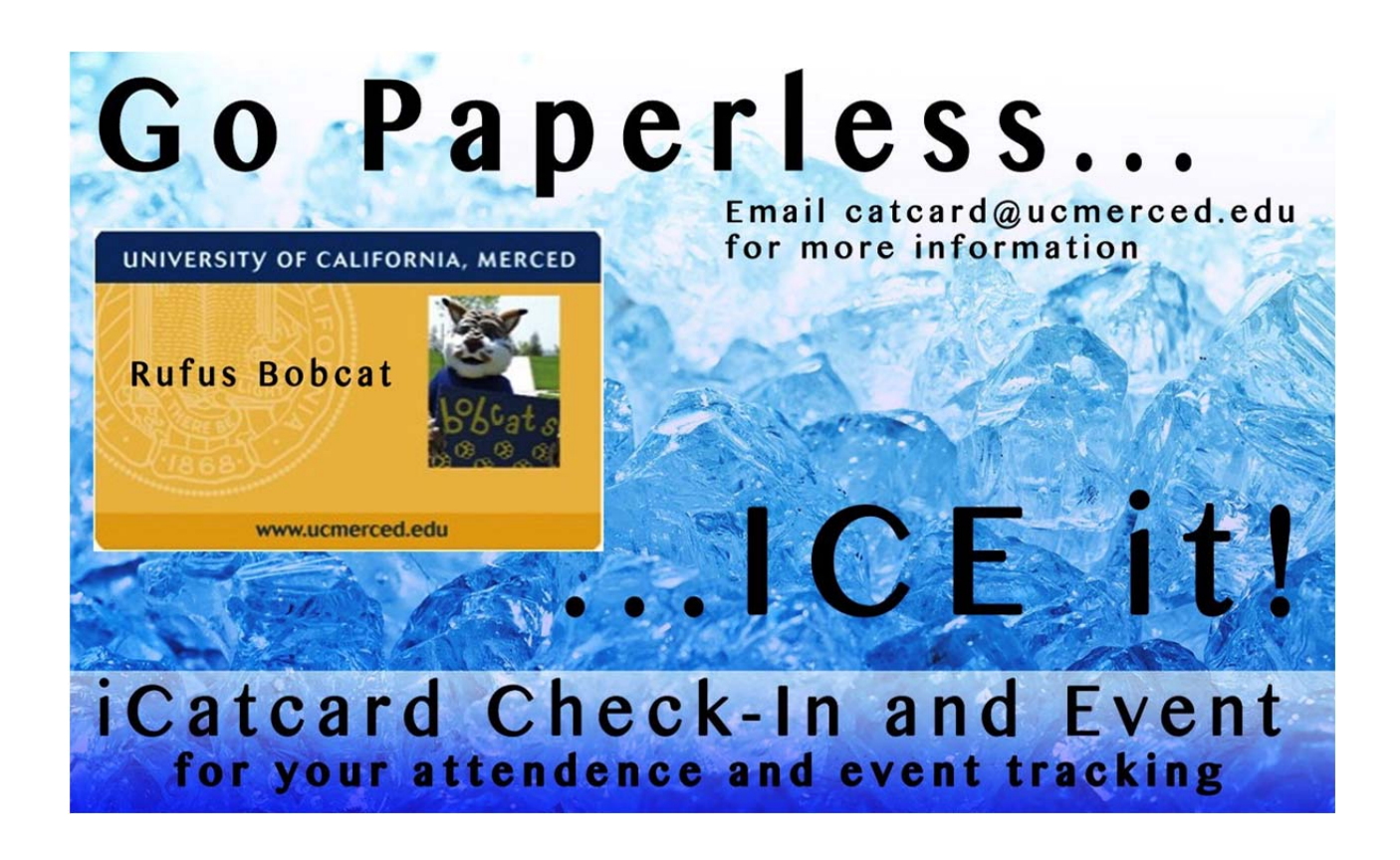

Dear Catcard Clients,

Thank you for using "ICE" iCatcard Check‐in and Event. We are grateful proud you see value in utilizing "ICE" for your attendance and event tracking needs.

Catcard is pleased to introduce our newest version of "ICE", version 1.3. Version 1.3 includes new features, client requests and requirements, security and bug fixes, and an updated look and feel, in addition to performance enhancements. These new features are available for you to use TODAY.

## *What's new in ICE version 1.3?*

- **Ability to edit future events.**
- Ability to add notes fields to the patron view during tracking mode.
- Configurable predefined pull-down notes and comments category assigned to an attendee.
- Added attendee number (#) and count to the patron view during tracking mode.
- Updated the look and feel of "ICE" user interface, eliminating whitespaces, and improved aesthetics.
- **•** Applied bug and security solutions to increase performance and faster response.
- "ICE" is now accessible off-campus without the use of VPN.

Please take a moment to discover the new version.

We are committed to your satisfaction and welcome your feedback. We'll do all we can to make your "ICE" experience positive for you.

## *What's new in the latest "ICE" version 1.3?*

Filters:

 $\checkmark$  Edit Future Events. "ICE" now allows you to edit any of the parameters to your future events. Click edit button.

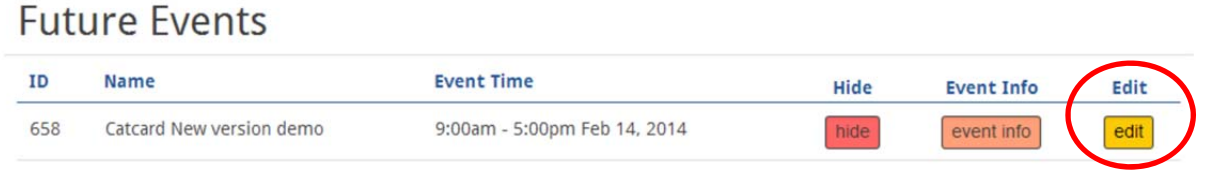

 $\checkmark$  Add Notes. You can now add notes to each attendee in your event. Just click on "Allow Notes" when you create your event. This will add an "Add Notes" box during tracking.

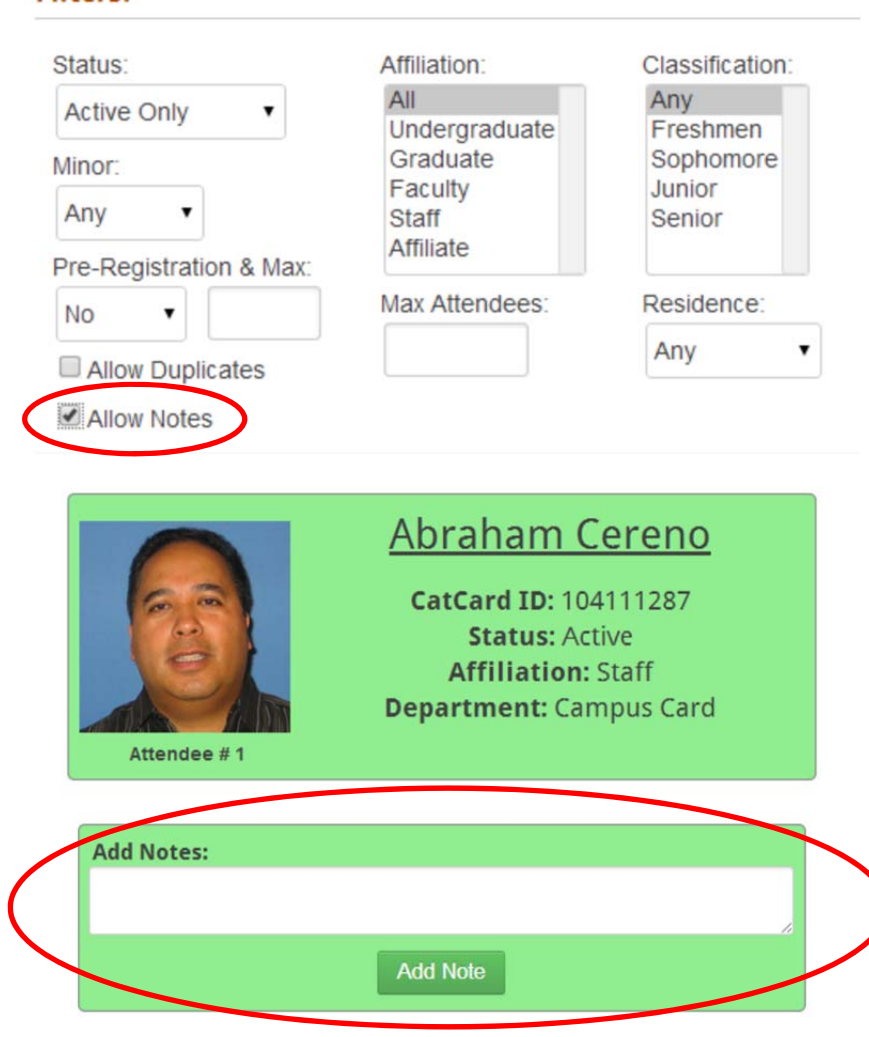

To make adding notes easy, you can have a pull‐down list with predefined categories. Contact the catcard@ucmerced.edu to add and configure pull-down categories for you.

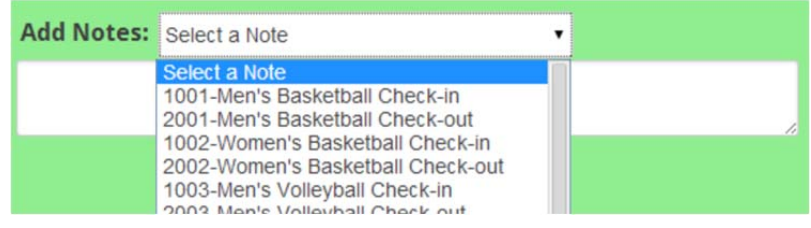

The notes entered will be included in your downloadable reports under "Comment/Note" fields.

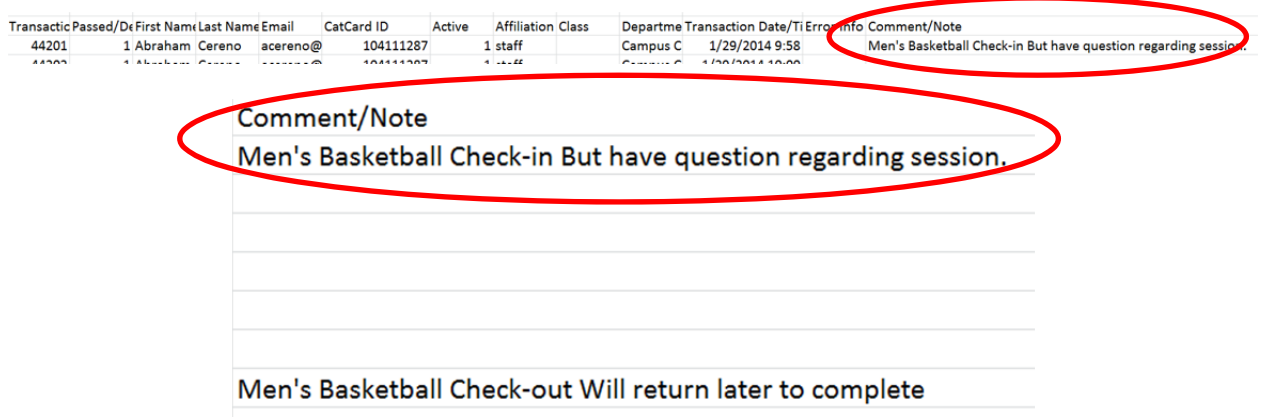

 $\checkmark$  Added attendee number (#) and count to the patron view during tracking mode. The number will increment for each attendee to give a quick count of total attendees for your event.

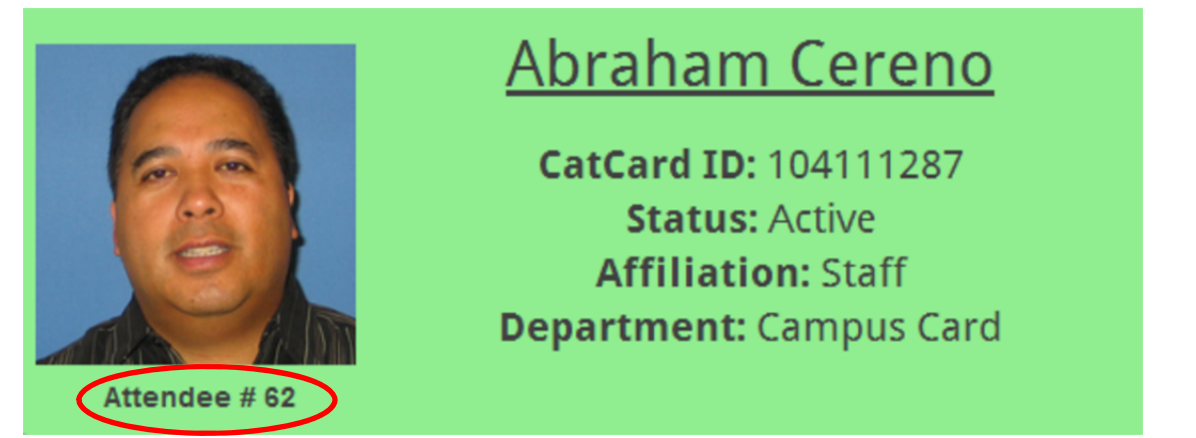

We ask that you spread the word among your team and department by forwarding this email about the new features and version. Thanks to all of you. We hope you enjoy the new "ICE"!

As always, Catcard is glad to be at your service.

Regards,

Abraham Cereno *"Abe"* Associate Director of Catcard and Application Systems